Министерство науки и высшего образования Российской Федерации Федеральное государственное бюджетное образовательное учреждение высшего образования «Амурский государственный университет»

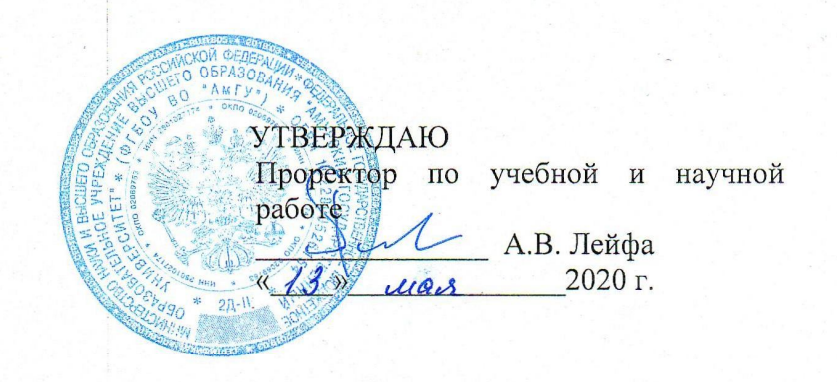

### РАБОЧАЯ ПРОГРАММА

#### «ПАКЕТЫ ПРИКЛАДНЫХ ПРОГРАММ АНАЛИЗА ДАННЫХ»

Направление подготовки 38.03.01 - экономика

Направленность (профиль) образовательной программы - финансы и кредит

Квалификация выпускника - бакалавр

Программа подготовки - прикладной бакалавриат

Год набора - 2020

Форма обучения - очная

 $Kypc$   $3$   $Cemecrp 5$ 

Зачет 3 сем , 0,2 акад. часа

Лекции 18 (акад. час.)

Лабораторные занятия 16 (акад. час.)

Самостоятельная работа \_\_\_\_\_37,8 (акад. час.)

Общая трудоемкость дисциплины 72 (акад. час.), 2 (з.е.)

Составитель О.А. Лебедь, старший преподаватель Факультет математики и информатики Кафедра общей математики и информатики

2020 г.

Федерального государственного Рабочая программа составлена на основании образовательного стандарта ВО для направления подготовки 38.03.01 - экономика, квалификация - бакалавр.

Рабочая программа обсуждена на заседании кафедры общей математики и информатики

« $\ell\ell\delta$ » *Mal* 2020 г., протокол № 9

Заведующий кафедрой

Т.А. Юрьева

Рабочая программа одобрена на заседании УМС 38.03.01 - экономика

 $\alpha \frac{d \mathcal{F}_{\gamma_0}}{d \mathcal{F}_{\gamma_1}}$   $\beta \frac{d \mathcal{F}}{d \mathcal{F}_{\gamma_2}}$   $\beta$   $\alpha \frac{d \mathcal{F}_{\gamma_1}}{d \mathcal{F}_{\gamma_2}}$   $\beta$   $\beta$ 

Председатель Carecorl E.A. Самойлова

СОГЛАСОВАНО Начальник УМУ Haffycs, H.O.O.) Н.А. Чалкина « 12» mail  $20\sqrt[3]{2}$  T.

СОГЛАСОВАНО Заведующий выпускающей кафедрой Colleger - E.A. Caмойлова

 $\kappa$ 27, 04  $20$ dor.

СОГЛАСОВАНО И. о. директора научной библиотеки

«12» Mail 2020 r.

#### **1. ЦЕЛИ И ЗАДАЧИ ОСВОЕНИЯ ДИСЦИПЛИНЫ**

**Цель дисциплины**: сформировать у студентов способность решать стандартные задачи профессиональной деятельности с применением информационнокоммуникационных технологий и использовать для решения исследовательских задач современные технические средства и информационные технологии; овладеть приемами работы с современными пакетами прикладных программ, обеспечивающих широкие возможности обработки информации.

#### **Задачи дисциплины:**

 сформировать навыки решения оптимизационных задач экономики средствами Microsoft Excel;

выработать умения анализировать полученные результаты решения исследовательских задач, с помощью современных технических средств и информационных технологий;

 научить студентов приемам работы с программными средствами реализации информационных процессов.

#### **2. МЕСТО ДИСЦИПЛИНЫ В СТРУКТУРЕ ОП ВО**

Предлагаемая дисциплина относится к вариативной части образовательной программы, дисциплина по выбору.

Изучение данной дисциплины требует от студентов предварительного усвоения математики, экономической теории и информатики в объеме федерального государственного образовательного стандарта высшего образования.

Данная дисциплина непосредственно базируется на положениях, изучаемых в рамках дисциплины «Информатика», «Эконометрика».

#### **3. КОМПЕТЕНЦИИ ОБУЧАЮЩЕГОСЯ, ФОРМИРУЕМЫЕ В РЕЗУЛЬТАТЕ ОСВОЕНИЯ ДИСЦИПЛИНЫ**

В процессе освоения данной дисциплины студент формирует и демонстрирует следующие общепрофессиональные и профессиональные компетенции:

 способностью решать стандартные задачи профессиональной деятельности на основе информационной и библиографической культуры с применением информационнокоммуникационных технологий и с учетом основных требований информационной безопасности (ОПК-1);

 способностью использовать для решения аналитических и исследовательских задач современные технические средства и информационные технологии (ПК-8).

В результате освоения обучающийся должен демонстрировать следующие результаты образования:

1) Знать: приемы работы с современными пакетами прикладных программ, обеспечивающих широкие возможности обработки информации (ОПК-1, ПК-8).

2) Уметь: использовать финансовые функции для финансовых расчетов; использовать средство Подбор параметра, Поиск решения; создавать и применять сценарии, создавать отчеты по сценариям; использовать средства MathCAD для решения прикладных задач (ОПК-1, ПК-8).

3) Владеть: средствами Microsoft Excel, MathCAD; 1С: Предприятие (ОПК-1, ПК-8). **4. МАТРИЦА КОМПЕТЕНЦИЙ УЧЕБНОЙ ДИСЦИПЛИНЫ**

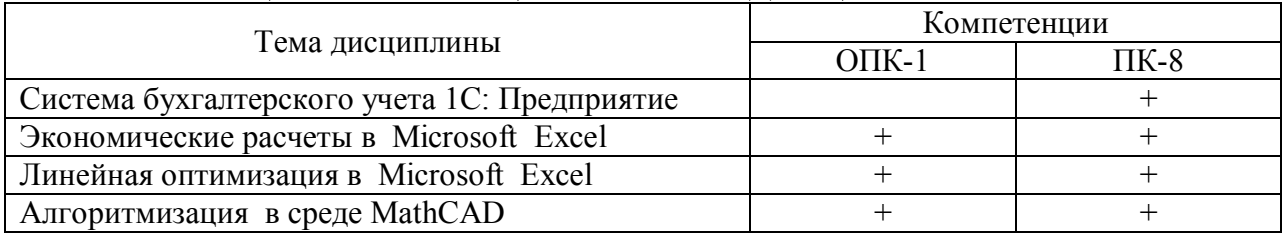

## 5. СТРУКТУРА ДИСЦИПЛИНЫ

Общая трудоемкость дисциплины составляет 2 зачетные единицы, 72 академических часа.

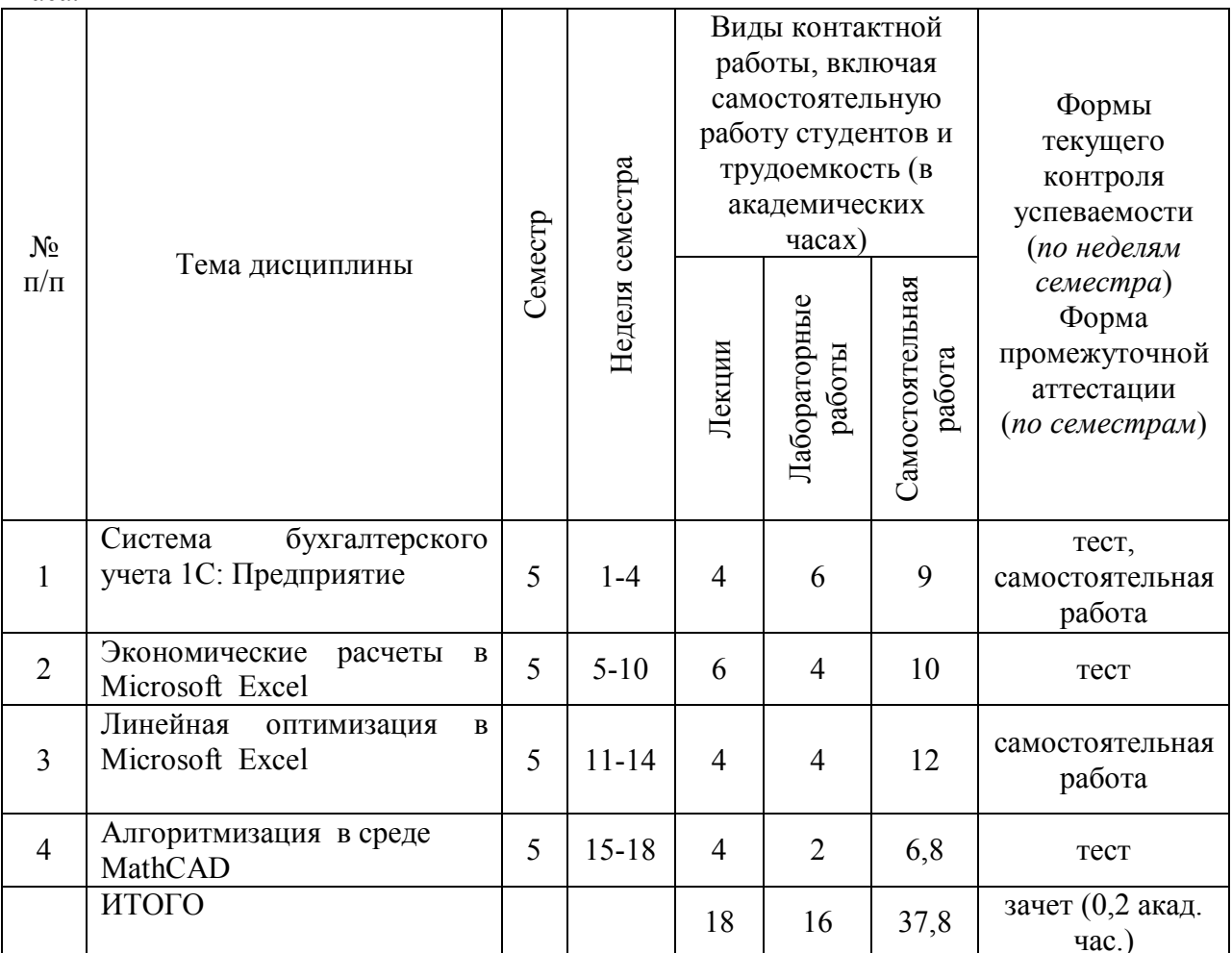

# 6. СОДЕРЖАНИЕ ДИСЦИПЛИНЫ

## 6.1. Лекции

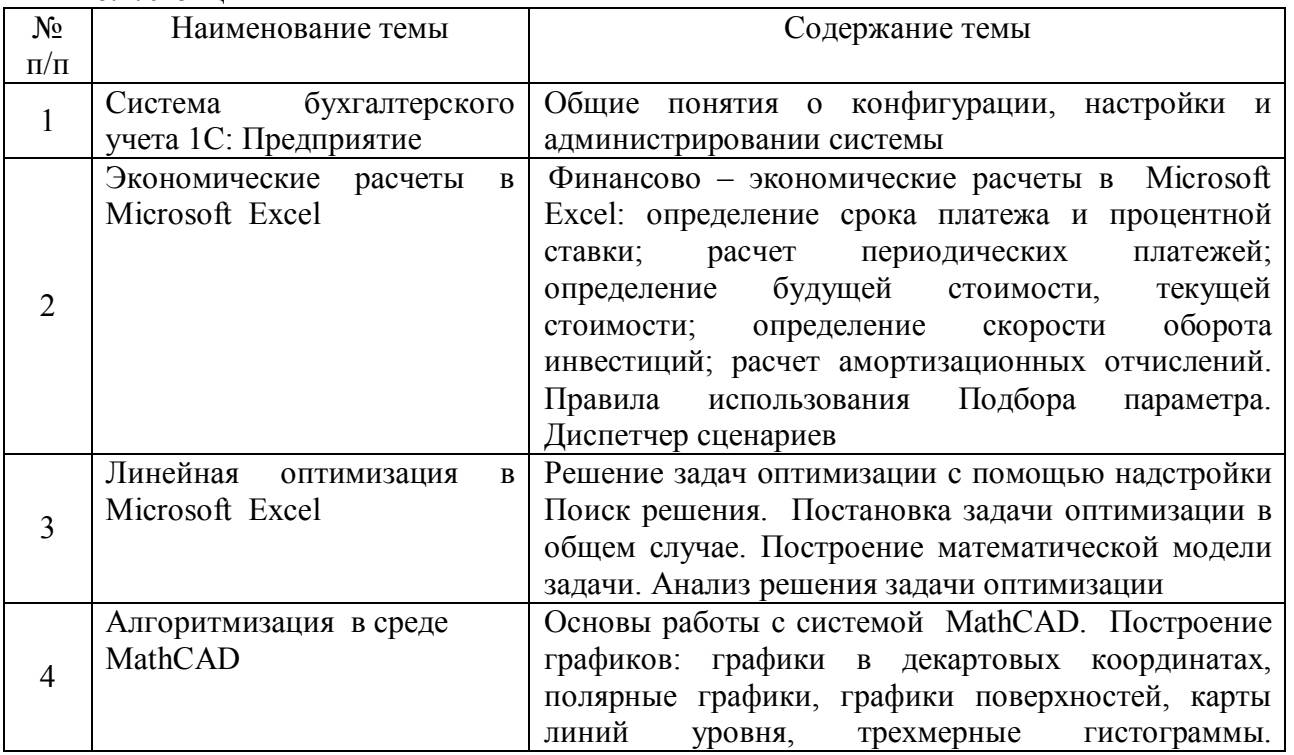

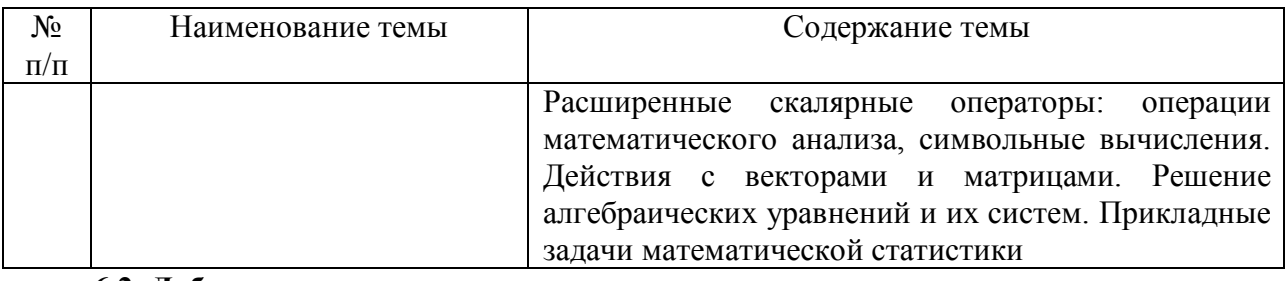

#### **6.2. Лабораторные занятия**

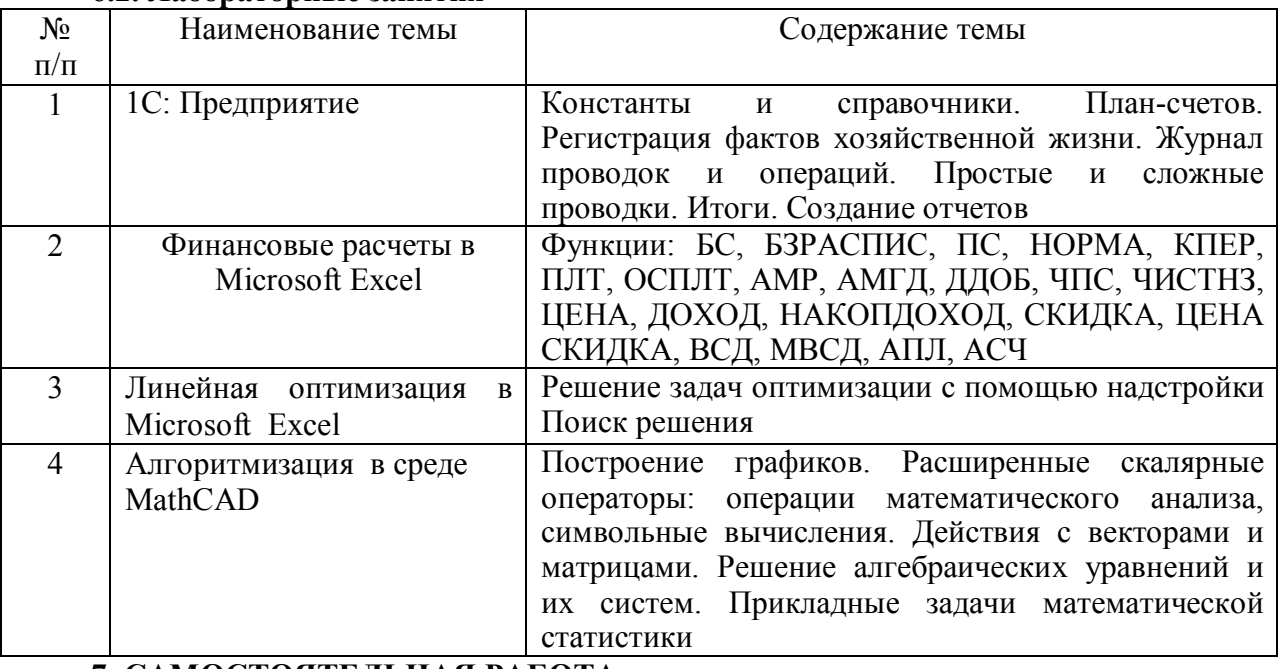

#### **7. САМОСТОЯТЕЛЬНАЯ РАБОТА**

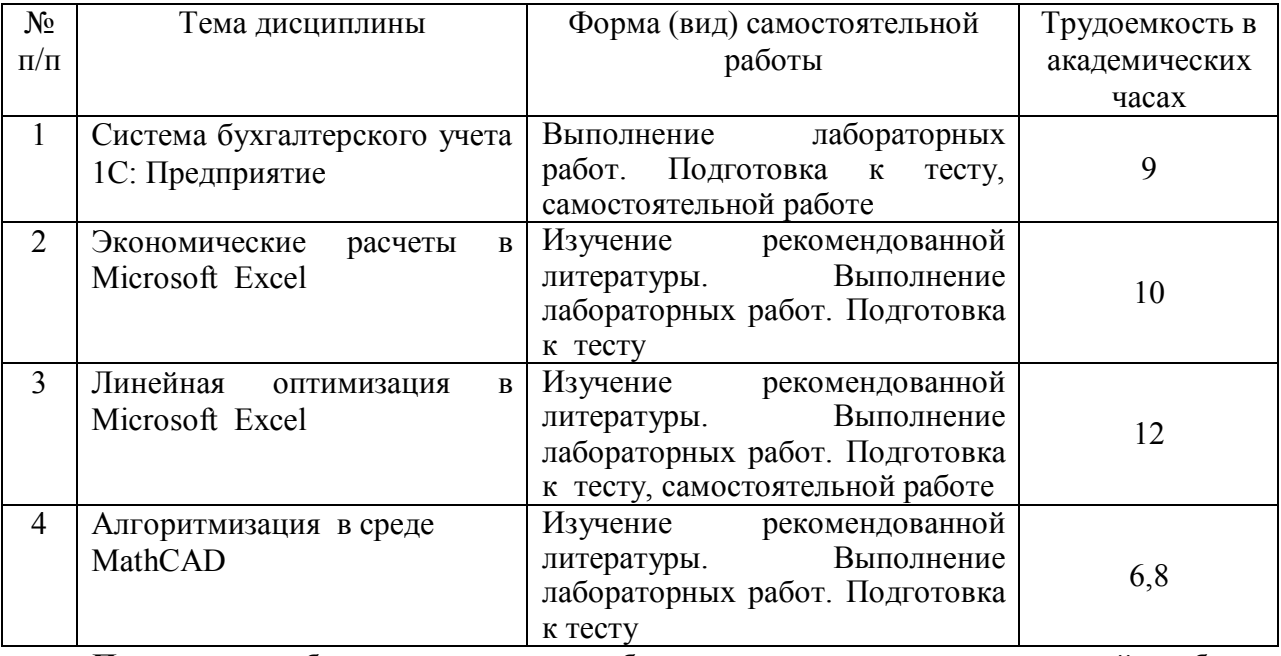

## **Перечень учебно-методического обеспечения для самостоятельной работы обучающихся по дисциплине:**

1. Пакеты прикладных программ анализа данных [Электронный ресурс]: сб. учеб. метод. материалов для направления подготовки 38.03.01 «Экономика» / АмГУ, ФМиИ; сост.: О. А. Лебедь, А. М. Попова. – Благовещенск: Изд-во Амур. гос. ун-та, 2017. – 31 с. – Б. ц. – Режим доступа: http://irbis.amursu.ru/DigitalLibrary/AmurSU\_Edition/9684.pdf

## **8. ОБРАЗОВАТЕЛЬНЫЕ ТЕХНОЛОГИИ**

Интегральную модель образовательного процесса по дисциплине формируют

технологии методологического уровня: модульно-рейтинговое обучение, технология поэтапного формирования умственных действий, технология развивающего обучения, элементы технологии развития критического мышления, самоуправление. На занятиях используются методы активного обучения: лекция с заранее запланированными ошибками (лекция-провокация), лекция с разбором конкретных ситуаций, мозговой штурм, интерактивная лабораторная работа.

Рекомендуется использование информационных технологий при организации коммуникации со студентами для представления информации, выдачи рекомендаций и консультирования по оперативным вопросам (электронная почта), использование мультимедиа-средств при проведении лекционных и лабораторных занятий.

#### **9. ОЦЕНОЧНЫЕ СРЕДСТВА ДЛЯ ПРОВЕДЕНИЯ ТЕКУЩЕГО КОНТРОЛЯ УСПЕВАЕМОСТИ И ПРОМЕЖУТОЧНОЙ АТТЕСТАЦИИ ПО ИТОГАМ ОСВОЕНИЯ ДИСЦИПЛИНЫ**

Описание показателей и критериев оценивания компетенций на различных этапах их формирования, описание шкал оценивания, типовые контрольные задания или иные материалы, необходимые для оценки знаний, умений, навыков, характеризующих этапы формирования компетенций, а так же методические материалы, определяющие процедуры оценивания знаний, умений и навыков отражены в фонде оценочных средств по дисциплине «Пакеты прикладных программ анализа данных».

В качестве основных средств текущего контроля используется тестирование. В качестве дополнительной формы текущего контроля предлагаются аудиторные и внеаудиторные письменные задания (самостоятельные работы).

Для самостоятельной работы используется учебно-методическое обеспечение на бумажных и электронных носителях. Тематика самостоятельной работы соответствует содержанию разделов дисциплины и теме домашнего задания. Освоение материала контролируется в процессе проведения лабораторных занятий.

Контрольные вопросы и задания для проведения текущего контроля выбираются из содержания разделов дисциплины. Выполнение домашнего задания обеспечивает непрерывный контроль за процессом освоения учебного материала каждого обучающегося, своевременное выявление и устранение отставаний и ошибок.

Промежуточная аттестация по итогам освоения дисциплины: зачет.

#### **Вопросы к зачету**

1. Основные сведения функционирования 1С: Предприятия.

- 2. 1С: Константы и справочник.
- 3. План счетов бухгалтерского учета.
- 4. 1С: Документы, журнал операций и проводок.
- 5. Автоматизация учета основных средств.
- 6. Отчеты в 1С: Предприятие.
- 7. Область применения средства «Подбор параметра». Правила его использования.

8. Надстройка «Поиск решения». Понятие «целевая функция». Задание ограничений. Настройка параметров.

9. Диспетчер сценариев.

- 10. Расчет срока платежа. Функция КПЕР.
- 11. Расчет процентной ставки. Функция НОРМА.
- 12. Расчет постоянных периодических выплат. Функция ПЛТ.
- 13. Расчет на основе постоянной процентной ставки. Функция БС.
- 14. Расчет на основе переменной процентной ставки. Функция БЗРАСПИС.

15. Определение текущей стоимости. Функция ПС. Функция ЧПС. Функция ЧИСТНЗ.

- 16. Расчет платежей по процентам. Функция ПРПЛТ.
- 17. Расчет суммы платежей по процентам по займу. Функция ОБЩПЛАТ.
- 18. Расчет основных платежей по займу. Функция ОСПЛТ.

19. Расчет суммы основных выплат по займу. Функция ОБЩДОХОД.

20. Определение скорости оборота инвестиций. Функции: ВСД, ЧИСТВНДОХ, МВСД.

21. Расчет амортизационных отчислений: линейный метод, метод «суммы чисел», метод фиксированного уменьшения остатка, метод двойного уменьшения остатка, расчет амортизации для любого выбранного периода.

22.Решение алгебраических уравнений и их систем в MathCAD.

23.Действия с векторами и матрицами в MathCAD.

24.Символьные вычисления в MathCAD.

25.Основы работы с системой MathCAD.

26.Вычислительные особенности среды MathCAD.

27. Построение графиков в MathCAD.

## **10. УЧЕБНО-МЕТОДИЧЕСКОЕ И ИНФОРМАЦИОННОЕ ОБЕСПЕЧЕНИЕ ДИСЦИПЛИНЫ**

a) основная литература:

1. Анущенкова, К.А. Финансово-экономический анализ. 2-е изд. [Электронный ресурс]: учебное пособие / К.А. Анущенкова, В.Ю. Анущенкова. – Электрон. текстовые данные. – М.: Дашков и К, Ай Пи Эр Медиа, 2012. – 256 c. – 978-5-394-01649-3. – Режим доступа: http://www.iprbookshop.ru/5990.html

2. Фадеева, О.Ю. Информационные системы в экономике [Электронный ресурс]: учебное пособие / О.Ю. Фадеева, Е.А. Балашова. – Электрон. текстовые данные. – Омск: Омский государственный институт сервиса, 2015. – 100 c. – 978-5-93252-360-5. – Режим доступа: http://www.iprbookshop.ru/32786.html

б) дополнительная литература:

1. Алексеев, Г. В. Численное экономико-математическое моделирование и оптимизация [Электронный ресурс]: учебное пособие / Г. В. Алексеев, И. И. Холявин. – 2 е изд. – Электрон. текстовые данные. – Саратов: Вузовское образование, 2019. – 195 c. – 978-5-4487-0451-2. – Режим доступа: http://www.iprbookshop.ru/79692.html

2. Башмакова, Е.И. Умный EXCEL. Экономические расчеты [Электронный ресурс]: учебное пособие / Е.И. Башмакова. – Электрон. текстовые данные. – М.: Московский гуманитарный университет, 2014. – 176 c. – 978-5-906768-21-6. – Режим доступа: http://www.iprbookshop.ru/39699.html

3. Бойко, Э.В. 1С Предприятие 8.0 [Электронный ресурс]: универсальный самоучитель / Э.В. Бойко. – Электрон. текстовые данные. – Саратов: Ай Пи Эр Медиа, 2010. – 375 с. – 2227-8397. – Режим доступа: http://www.iprbookshop.ru/957.html

4. Журавлева, Т.Ю. Практикум по освоению программы «1С: Бухгалтерия» [Электронный ресурс] / Т.Ю. Журавлева. – Электрон. текстовые данные. – Саратов: Вузовское образование, 2016. – 53 c. – 2227-8397. – Режим доступа: http://www.iprbookshop.ru/45237.html

5. 1С: Бухгалтерия предприятия 8.1 [Текст]: практ. пособие / под ред. Н. В. Селищева. - 2-е изд., стер. – М.: КноРус, 2011. – 368 с.: рис. - ISBN 978-5-406-00987-1 в) программное обеспечение и Интернет-ресурсы

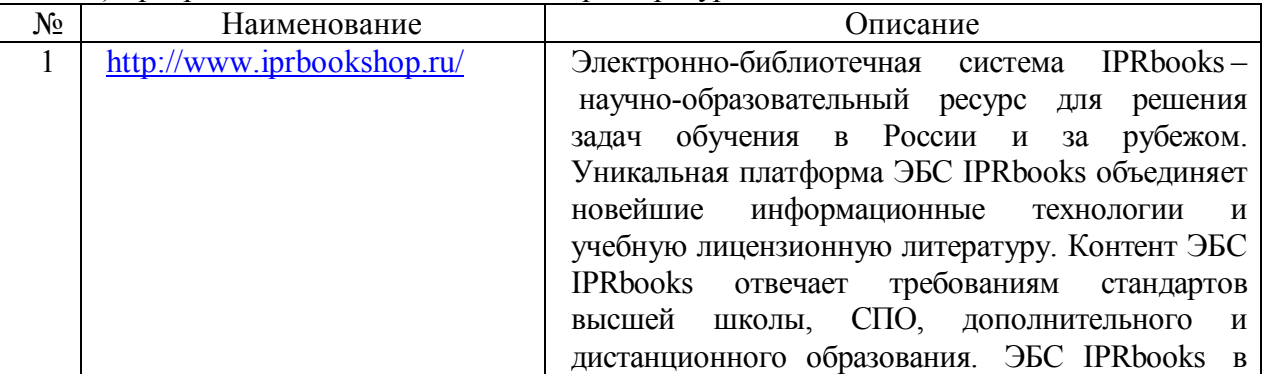

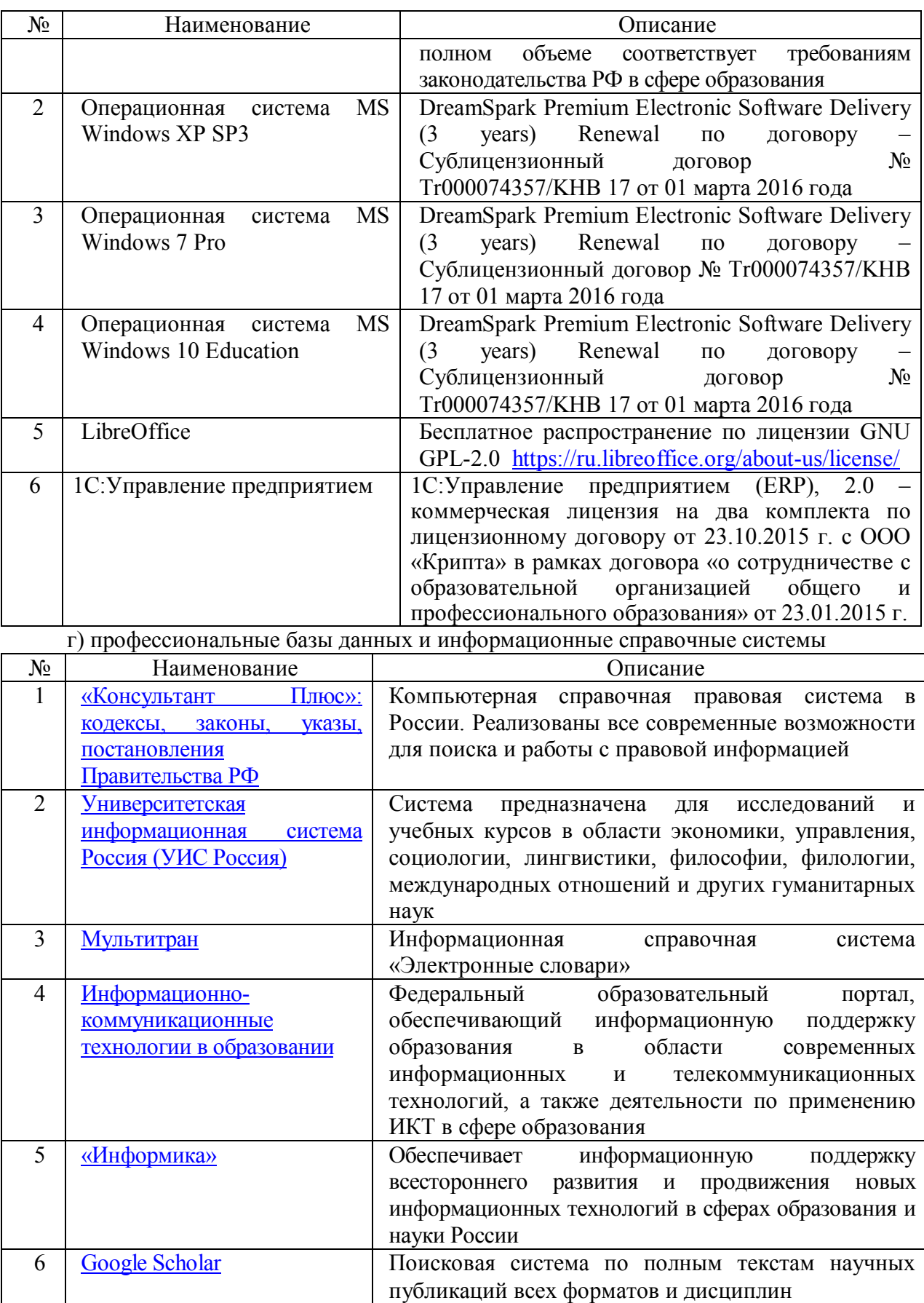

**11. МЕТОДИЧЕСКИЕ УКАЗАНИЯ ДЛЯ ОБУЧАЮЩИХСЯ ПО ОСВОЕНИЮ ДИСЦИПЛИНЫ**

**1. Методические рекомендации при работе над конспектом лекций во время проведения лекции**

В ходе лекционных занятий вести конспектирование учебного материала. Обращать внимание на категории, формулировки, раскрывающие содержание тех или иных явлений и процессов, научные выводы и практические рекомендации, положительный опыт в ораторском искусстве. Желательно оставить в рабочих конспектах поля, на которых делать пометки из рекомендованной литературы, дополняющие материал прослушанной лекции, а также подчеркивающие особую важность тех или иных теоретических положений. Задавать преподавателю уточняющие вопросы с целью уяснения теоретических положений, разрешения спорных ситуаций.

В ходе подготовки к лабораторным занятиям необходимо изучить основную литературу, ознакомиться с дополнительной литературой, новыми публикациями в периодических изданиях: журналах, газетах и т.д. При этом учесть рекомендации преподавателя и требования рабочей программы. Дорабатывать свой конспект лекции, делая в нем соответствующие записи из литературы, рекомендованной преподавателем и предусмотренной учебной программой. Подготовить тезисы для выступлений по всем учебным вопросам, выносимым на лабораторные занятия. Готовясь к докладу или реферативному сообщению, обращаться за методической помощью к преподавателю. Составить план-конспект своего выступления. Продумать примеры с целью обеспечения тесной связи изучаемой теории с реальной жизнью. Своевременное и качественное выполнение самостоятельной работы базируется на соблюдении настоящих рекомендаций и изучении рекомендованной литературы. Студент может дополнить список использованной литературы современными источниками, не представленными в списке рекомендованной литературы, и в дальнейшем использовать собственные подготовленные учебные материалы при написании курсовых и дипломных работ.

#### **2. Методические рекомендации студентам по самостоятельной работе над изучаемым материалом и при подготовке к лабораторным занятиям**

Важной составной частью учебного процесса в вузе являются лабораторные занятия.

Задачей преподавателя при проведении лабораторных работ является грамотное и доступное разъяснение принципов и правил проведения работ, побуждение студентов к самостоятельной работе, определения места изучаемой дисциплины в дальнейшей профессиональной работе будущего специалиста.

Цель лабораторной работы – научить студентов самостоятельно производить необходимые действия для достижения желаемого результата.

Прежде чем приступить к выполнению лабораторной работы, студенту необходимо ознакомиться с теоретическим материалом, соответствующим данной теме.

Выполнение лабораторной работы целесообразно разделить на несколько этапов:

- формулировка и обоснование цели работы;
- определение теоретического аппарата, применительно к данной теме;
- выполнение заданий;
- анализ результата;
- выводы.

Индивидуальные задания для лабораторных работ представлены конкретнопрактическими и творческими задачами.

На первой ступени изучения темы выполняются конкретно-практические задачи, при решении которых формируется минимальный набор умений. Преподаватель опосредованно руководит познавательной деятельностью студентов, консультирует и подробно разбирает со студентами возникшие затруднения в ходе решения задачи, обращает внимание группы на возможные ошибки.

Вторая ступень изучения темы дифференцируется в зависимости от степени усвоения его обязательного уровня. Студенты, усвоив содержание типовых методов и приемов решения задач, приступают к решению творческих задач. Если уровень знаний и умений, демонстрируемых студентом при контрольном обследовании, не соответствует установленным требованиям, студент вновь возвращается к стандартным упражнениям, но под более пристальным наблюдением преподавателя.

После изучения отдельной темы курса дисциплины, каждый студент получает оценку по результатам выполнения лабораторных работ.

Начиная подготовку к лабораторному занятию, необходимо, прежде всего, указать студентам страницы в конспекте лекций, разделы учебников и учебных пособий, чтобы они получили общее представление о месте и значении темы в изучаемом курсе. Затем следует рекомендовать им поработать с дополнительной литературой, сделать записи по рекомендованным источникам.

#### **3. Групповая консультация**

Разъяснение является основным содержанием данной формы занятий, наиболее сложных вопросов изучаемого программного материала. Цель – максимальное приближение обучения к практическим интересам с учетом имеющейся информации и является результативным материалом закрепления знаний.

Групповая консультация проводится в следующих случаях:

когда необходимо подробно рассмотреть практические вопросы, которые были недостаточно освещены или совсем не освещены в процессе лекции;

с целью оказания помощи в самостоятельной работе (написание рефератов, выполнение курсовых работ, сдача экзаменов, подготовка конференций).

#### **12. МАТЕРИАЛЬНО-ТЕХНИЧЕСКОЕ ОБЕСПЕЧЕНИЕ ДИСЦИПЛИНЫ**

Занятия по дисциплине «Пакеты прикладных программ анализа данных» проводятся в специальных помещениях, представляющих собой учебные аудитории для проведения занятий лекционного типа, групповых и индивидуальных консультаций, текущего контроля и промежуточной аттестации. Специальные помещения укомплектованы специализированной мебелью и техническими средствами обучения, служащими для представления учебной информации большой аудитории. Все помещения, в которых проводятся занятия, соответствуют действующим противопожарным правилам и нормам.

Каждый обучающийся обеспечен индивидуальным неограниченным доступом к электронно-библиотечным системам и к электронной информационно-образовательной среде университета.

Самостоятельная работа обучающихся осуществляется в помещениях, оснащенных компьютерной техникой с возможностью подключения к сети «Интернет» и обеспечением доступа в электронную информационно-образовательную среду университета

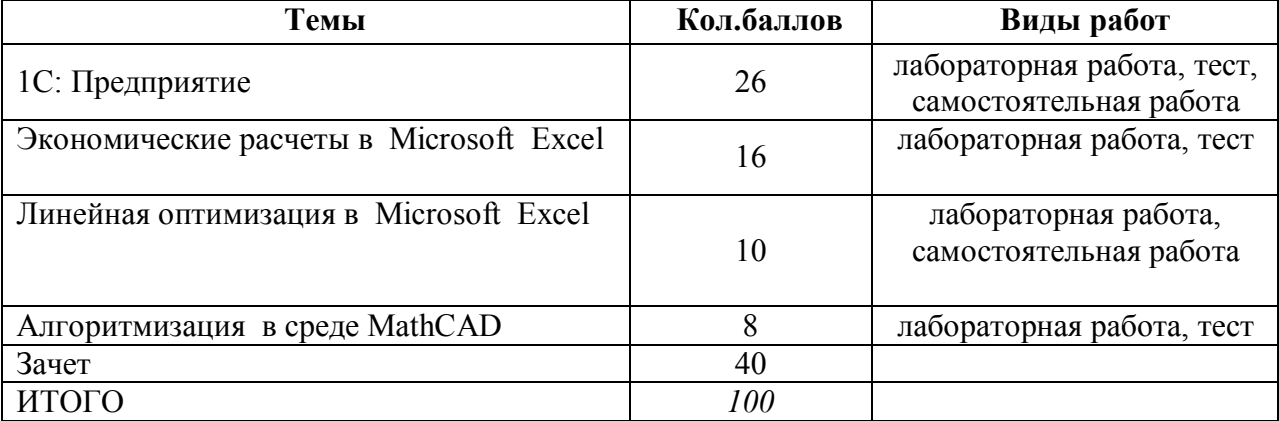

**13. БАЛЛЬНО-РЕЙТИНГОВАЯ ОЦЕНКА ЗНАНИЙ СТУДЕНТОВ ПО ДИСЦИПЛИНЕ**

## ПРИЛОЖЕНИЕ К РАБОЧЕЙ ПРОГРАММЕ

В соответствии с учебным планом для заочной формы обучения предусмотрено

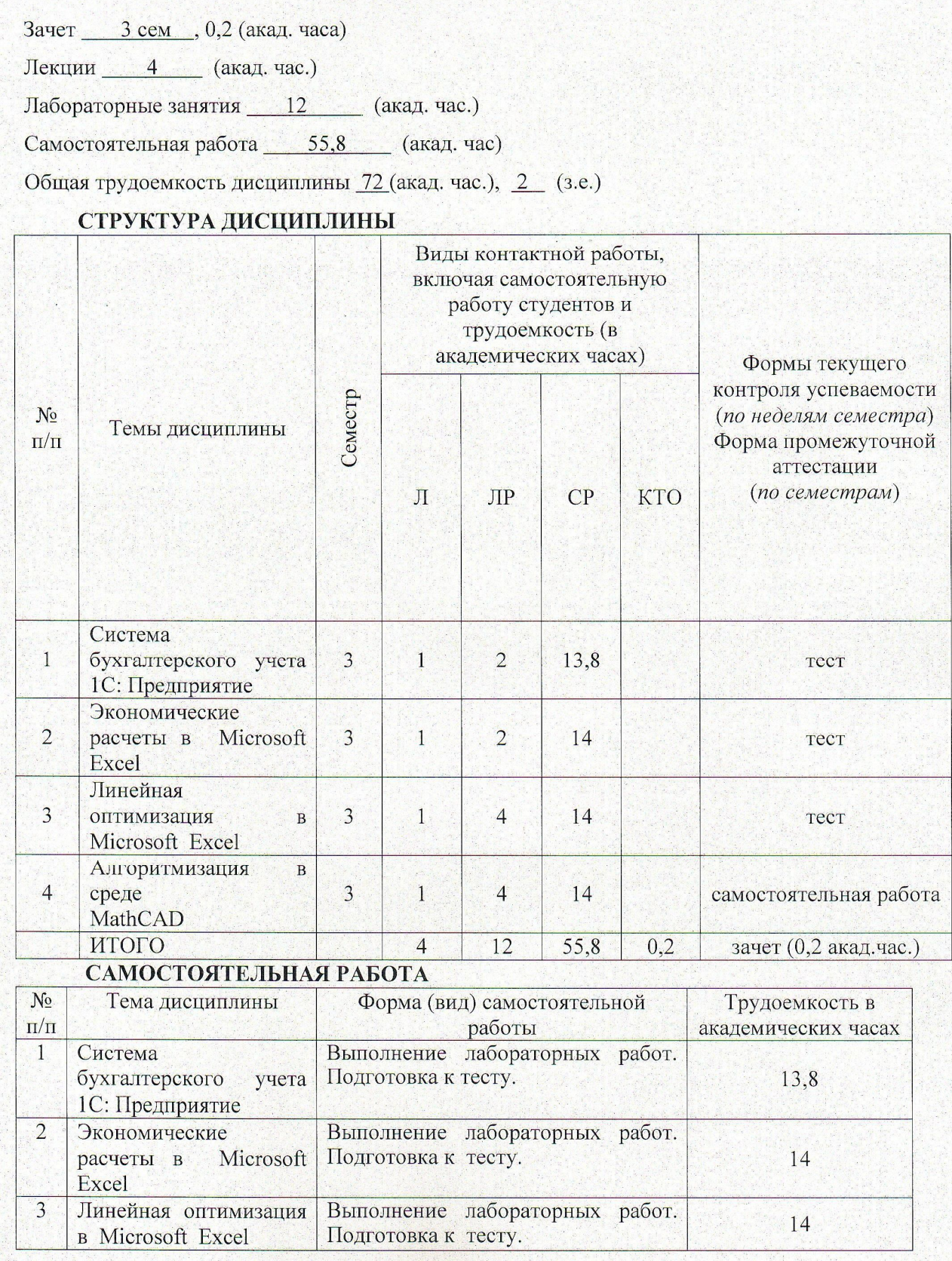

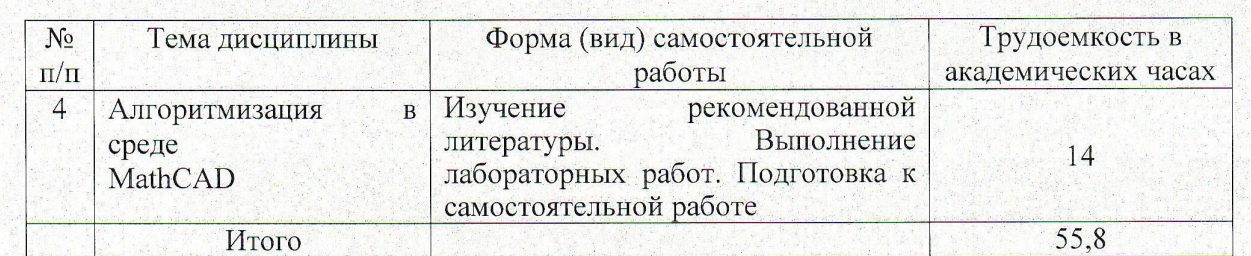